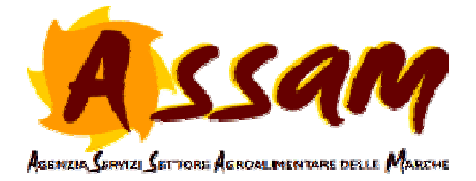

## **ALLEGATO n. 2**

- http://paleo.regione.marche.it/paleoassam , per Paleoassam l'autenticazione è con il Pin di Cohesion da **Internet Explorer**
- http://paleo.regione.marche.it/PaleoAssam/default.aspx?portale=so per caricare documenti su SmartOffice da **Internet Explorer**
- https://openactenti.regione.marche.it/assam per accesso su OpenAct da **Internet Explorer**
- https://cohesionwork.regione.marche.it per giustificativi digitali da **Internet Explorer**
- https://access.regione.marche.it per andare negli archivi di ORMA (link: ) invece sono richieste le credenziali con cui si accede al dominio "regionemarche" e quindi il nome utente corrisponde a nome\_cognome e la password è quella con cui si accede nel pc dell'ufficio da **Internet Explorer**
- https://point.regione.marche.it L'autenticazione del dominio viene inoltre richiesta per l'eventuale collegamento con il sito Point da **Internet Explorer**
- http://www.assam.marche.it/area-dipendenti La sezione è un'area a disposizior dei dipendenti ASSAM con link utili per accedere ai servizi da **Google Chrome**
- https://ocm.agri.marche.it/assam/ link per compilazione Time Report da **Google Chrome**

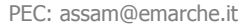